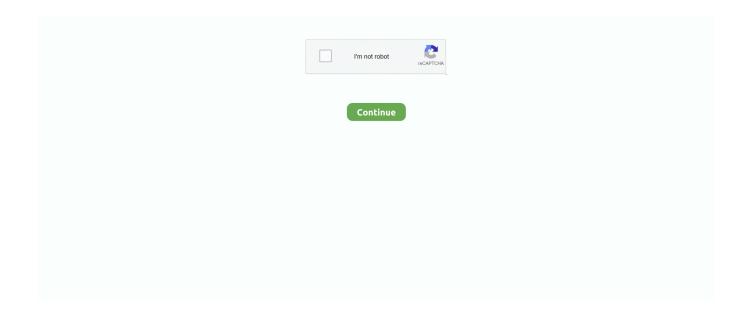

1/2

## **Rokvid Ableton Mac**

Learn finger drumming Practice your finger drumming skills with Melodics, a standalone app that offers a great way to learn and refine your playing.. - You cannot remove items from the video playlistAbleton Mac Torrent- Even once using the recommended Video-Jpeg file format it still kills my CPU.. Hi all, Ableton Mac TorrentRokvid Ableton Mac DownloadRokvid Ableton Mac TorrentAbletonOct 29, 2013 Ableton Live partnered with Adam Rokhsar to develop a device which allows you to manipulate video using the music in your session.. In this video Adam explains how to use the RokVid device to add Been using Max4LIve device RokVid within Live for a little while and whilst its a pretty fun plug-in there are a few things that hinder it from being usable in a more serious way.. - No ability to bounce the processed video content created- No way of synching the video start to the AbletonLive session start.. For beginners and seasoned users alike, Ableton User Groups are open to any Live user who wants to share their knowledge and learn from others in person.

## rokvid ableton

rokvid ableton

e10c415e6f

2/2